#### \$LOGOIMAGE

# **Syntax Coloring of Source Code**

Trac supports language-specific syntax highlighting of source code in wiki formatted text and the repository browser.

To do this, Trac uses external libraries with support for a great number of programming languages.

Currently Trac supports syntax coloring using one or more of the following packages:

- GNU Enscript
- SilverCity

To activate syntax coloring, simply install either one (or more) of these packages. No additional configuration is required, however to modify the colors, have a look at  $\text{trac}/\text{htdoes}/\text{css}/\text{code}$ .css.

When in use, Trac will automatically prioritize SilverCity highlighting over Enscript if possible, (see note below).

If neither package is available, Trac will display the data as plain text.

**Note:** Enscript supports a greater number of languages, however SilverCity is generally faster since it is a library and isn't executed in an external process.

### **About SilverCity?**

SilverCity uses the lexer from Scintilla. Scintilla supports more languages than SilverCity implements. If you want to add a language to SilverCity supported by Scintilla, it's not very difficult. See SilverCityAddLanguage for some information how.

## **Syntax Coloring Support**

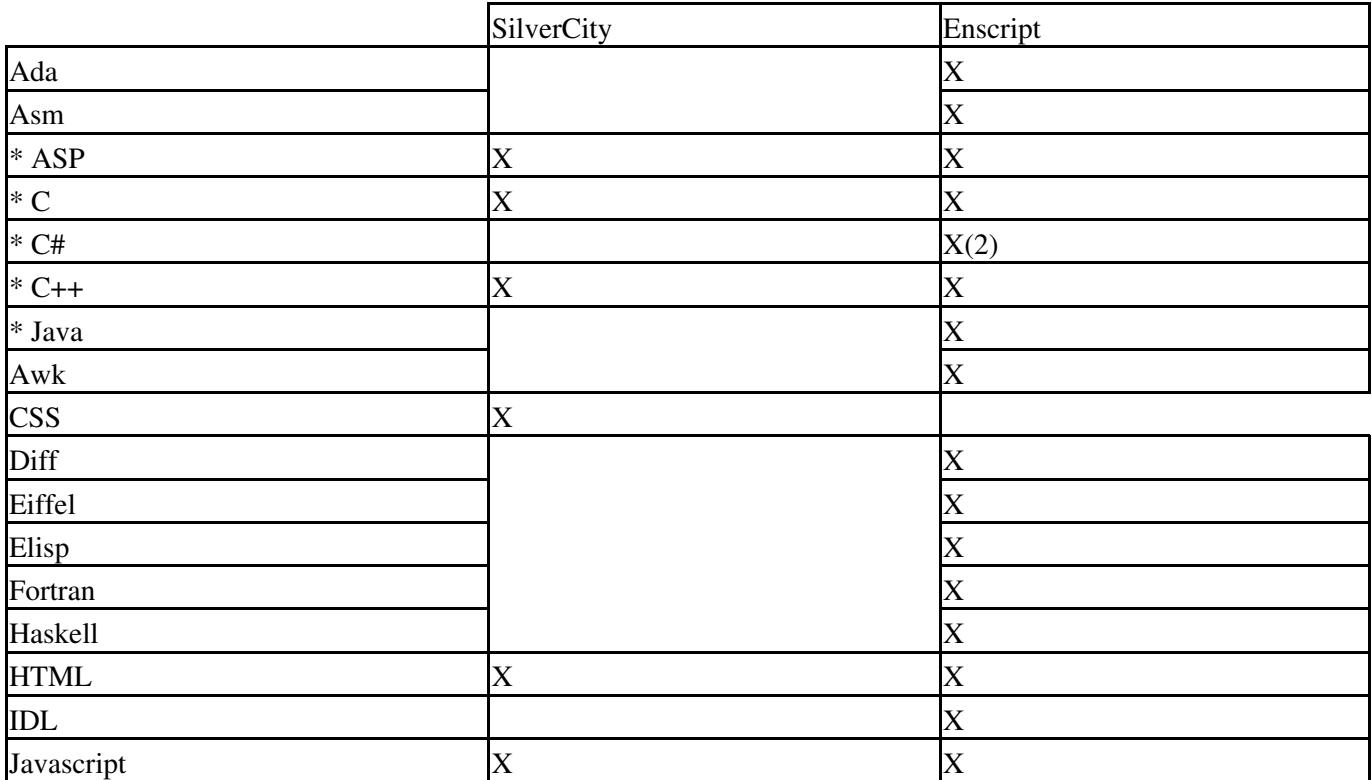

#### \$LOGOIMAGE

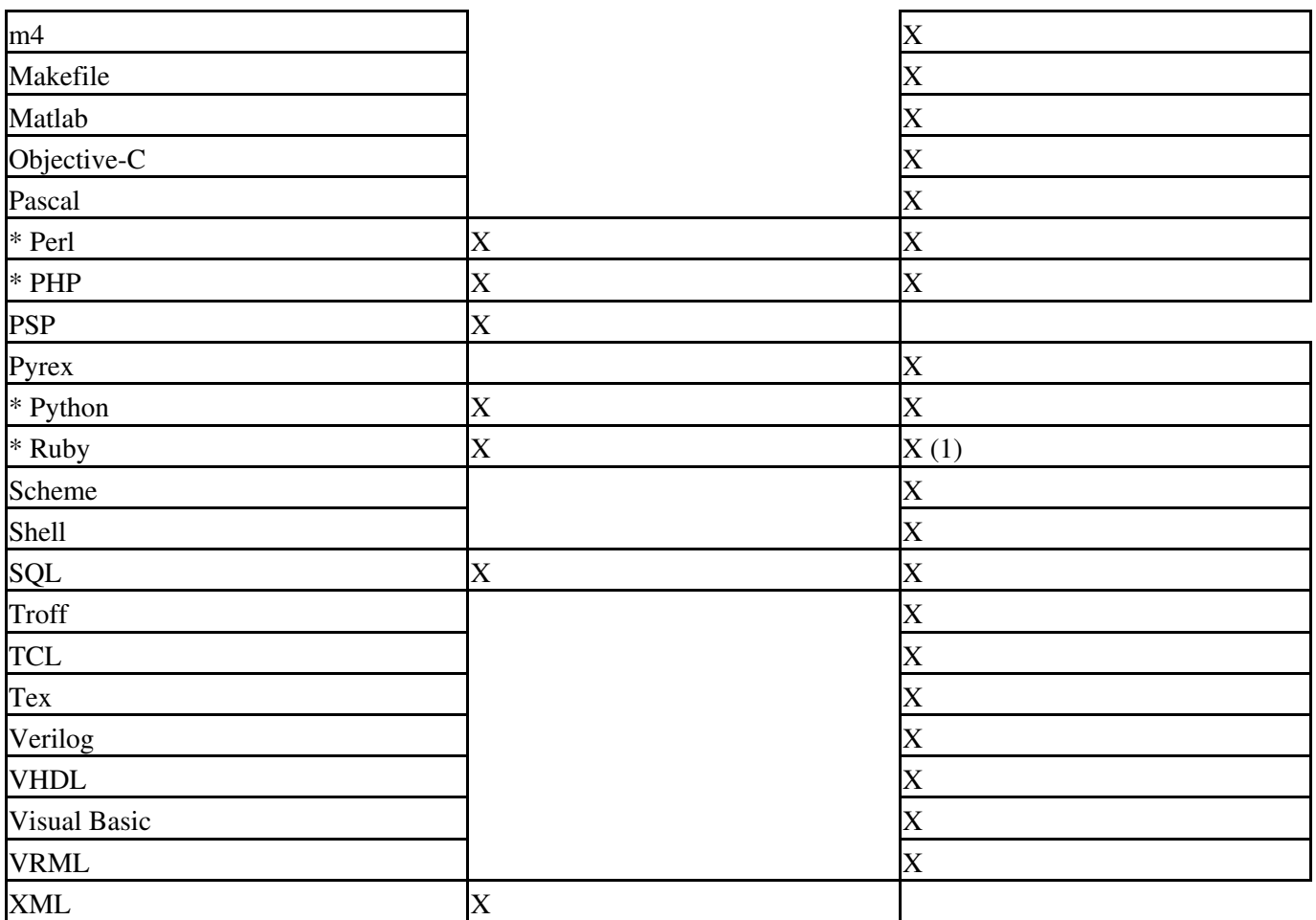

*(\*) Supported as inline code blocks in Wiki text using WikiProcessors.*

*(1) Ruby highlighting is not included in the Enscript distribution. Highlighting rules for Ruby can be obtained from: http://neugierig.org/software/ruby/*

*(2) C# highlighting is not included in the Enscript distribution. Highlighting rules for C# can be obtained from: http://wiki.hasno.info/index.php/Csharp.st*

### **Extra Software**

- GNU Enscript -- http://directory.fsf.org/GNU/enscript.html
- GNU Enscript for Windows -- http://gnuwin32.sourceforge.net/packages/enscript.htm
- SilverCity -- http://silvercity.sf.net/

See also: WikiProcessors, WikiFormatting, TracWiki, TracBrowser